## Fichier:Ludo science MicrosoftTeams-image 3 .jpg

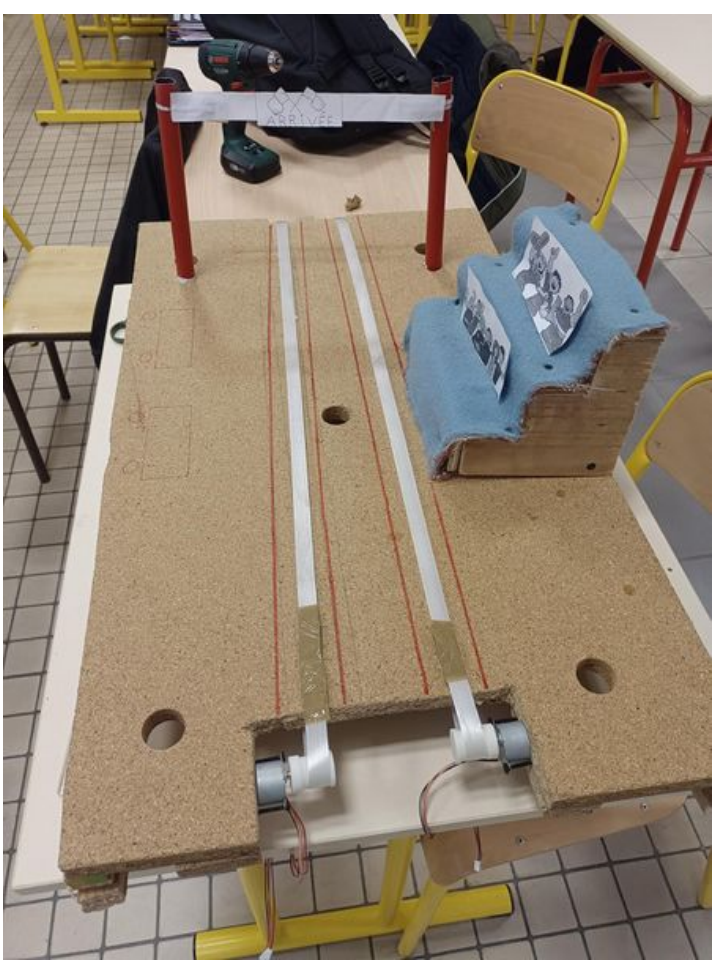

Taille de cet aperçu :450 × 600 [pixels](https://wikifab.org/images/thumb/7/77/Ludo_science_MicrosoftTeams-image_3_.jpg/450px-Ludo_science_MicrosoftTeams-image_3_.jpg). Fichier [d'origine](https://wikifab.org/images/7/77/Ludo_science_MicrosoftTeams-image_3_.jpg) (1 500 × 2 000 pixels, taille du fichier : 657 Kio, type MIME : image/jpeg) Ludo\_science\_MicrosoftTeams-image\_3\_

## Historique du fichier

Cliquer sur une date et heure pour voir le fichier tel qu'il était à ce moment-là.

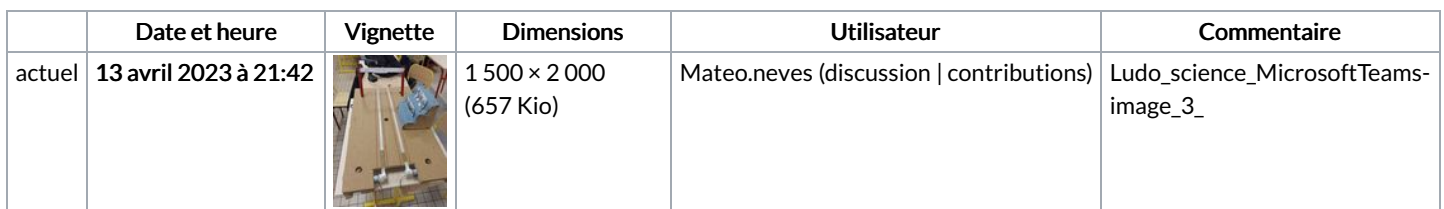

Vous ne pouvez pas remplacer ce fichier.

## Utilisation du fichier

La page suivante utilise ce fichier :

Ludo [science](https://wikifab.org/wiki/Ludo_science)